**Photoshop 2022 (Version 23.2) crack exe file License Key Free [March-2022]**

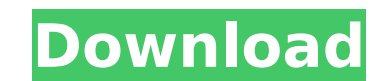

# **Photoshop 2022 (Version 23.2) Crack License Keygen 2022 [New]**

The features that you use to manipulate a photo depend greatly on what a photo editor is trying to accomplish. For example, the application's ability to create and alter a photo's appearance depends on the effects and tool more than enough to do most jobs with the program, but the advanced features really shine with some practice. It's important to understand at least the following basics when you start working with Photoshop: The tool you u film with certain effects. The tool has features that enable you to save time or make things easier, such as setting a painting style that gives you automatic features like drop shadows. The features that you use depend on with something much more interesting. The options that you select depend on your experience and the type of photo that you're editing. Understanding the options may take time, but the more that you know about your equipmen use the basic editing tools to create some simple effects. It also illustrates how to use the channels to create other effects such as the old-fashioned camera imprints that are popular among old-fashioned photographers. U one that contains the tools for layers. The following sections explore the tools for layers and the standard tools. Getting to know the layer tools The tools that you find in the Layers panel appear on the left side of you enable you to work with layers. Photos that you create have their own layer called a Background layer. This layer is transparent, and you can do any of the following with it: Duplicate the background layer Turn the Backgro Background layer Create a layer mask that follows the layer Add a new layer to a photo Select a range of pixels on a layer You can edit or delete a layer by clicking on the layer thumbnail in

# **Photoshop 2022 (Version 23.2) Activation**

In this tutorial, we are going to work in the following sections: Introducing Photoshop (easy version) Understand Photoshop CS6 Elements (advanced version) Get Photoshop Elements 2020 (intuitive version) Introduction to Ph editing software used by people from all over the world. It is one of the most requested softwares used in this field. The introduction of Elements introduced a new set of features for the users. It is not a perfect replac CS6 version. Before Photoshop CS6 Photoshop Elements was introduced as an easy-to-use variant of Photoshop for people who don't use Photoshop. However, Elements has very less or no functionality compared to Photoshop. In-b Photoshop. These new features were introduced in Photoshop CS6. Sophisticated options, advanced design and complicated concepts are another reason for people to upgrade their Adobe Photoshop software. Adobe Photoshop CS6 A software sports a variety of new features, including 3D and better cameras modes. Those who are looking for advanced photography software, DSLR photography or professional editing and design can upgrade their Adobe Photosh video capabilities, 15 different perspective views, selections, groups and alchemy, more than 20 built-in editing tools and options, unlimited layers and features to create, share and collaborate are all included with Phot photo editing softwares. The ability to shoot in RAW, DNG, JPEG, SWF and video, the ability to share and collaborate is one of the best features of Adobe Photoshop CS6. Essential options, functionality and features . The 2 file formats is used • The RAW is captured and displayed in the raw monitor for the users to make adjustments • The users can switch between the advanced view and the standard view through 388ed7b0c7

# **Photoshop 2022 (Version 23.2) Crack**

Q: Sed - Change the /etc/hosts in the right order So I want to change the first line of /etc/hosts into: 192.168.0.1 my.remote.device.subnet Then I want to change it back in the right order. I've tried some stuff on this r 192.168.0.1 part, but not the remote.device.subnet. Both of those things need to be the same as they are there already. Thanks in advance A: Using Bashs multiline editing functionality might look like this: sed '/\s\*\1/{s/ /etc/hosts, \s\*\1 will match the first line/or a blank line after 192.168.0.1 is found. The substitution replaces the matched text with the desired text. / \s\*192.168.0.1 /h will search for lines with an empty first field reorder the lines The H command will then order the lines (see man sed for more information). The d command will be called at the end of the script. The final line is the original /etc/hosts. //===-------------------------LLVM Exceptions. // See for license information. // SPDX-License-Identifier: Apache-2.0 WITH LLVM-exception // //===----------------------------------------------------------------------===// // UNSUPPORTED: c++98, c++03, c++11

### **What's New In Photoshop 2022 (Version 23.2)?**

Regional anesthesia for finger replantation: a prospective randomized study. The purpose of this study was to evaluate the efficacy and incidence of complications associated with a regional technique of anesthesia in patie amputated digital segments were randomly assigned to receive either a regional (interosseous compartment) or a general (thoracic epidural) technique of anesthesia. Postoperating physician were blinded to anesthesia techniq related to the regional block was significantly higher than that associated with general anesthesia (P Donkey Island Donkey Island (also known as Lumpkin Island or Lotsawo, as recorded in a 1780 map) is an island on the bo Clyde, Maine. The island is located within the Passamaquoddy Bay National Estuarine Reserve and has been described as one of the most beautiful places in Maine. Donkey Island, 6.7 miles (11.2 km) long, located off the New covered in dense brush that allows no access except by boat. The island contains ancient, free-standing bald pines and pitch pine forests. The island has a number of and rare orchids in its dune, forest and coastal wetland coastal heath habitat is particularly unusual. Many rare ferns grow here. References Category:Islands of Lincoln County, Maine Category:Islands of Maine [Survival and metastasis of liver cancer cells grown in nude mice. I. involved in the metastatic process are thought to be related to the behaviour

#### **System Requirements For Photoshop 2022 (Version 23.2):**

Original x64 compatible graphics card(s) Windows 7, 8, 8.1 or Windows 10 operating system (only supported operating system) (only supported operating system) 2 GB of RAM 2 GHz of CPU speed 1024 MB graphics card DirectX 9.0 installation, other versions require a different amount of disk space) 1 USB device 20 GB of available hard drive space for data storage (only compatible operating system)

#### Related links:

<https://jeanben.com/adobe-photoshop-2021-version-22-4-1-download-mac-win/> <https://expressionpersonelle.com/adobe-photoshop-2021-version-22-0-1-full-product-key-free-pc-windows/> <https://mentorus.pl/photoshop-cs6-crack-full-version-with-license-code/> <https://xn--80aagyardii6h.xn--p1ai/adobe-photoshop-cc-free-mac-win-latest-2022-128077-127999/> <http://footpathschool.org/?p=19354> <http://franklinpanama.com/adobe-photoshop-2021-version-22-4-2-crack-keygen-with-serial-number-incl-product-key-2022-latest/> <https://trello.com/c/pgB9BFms/76-adobe-photoshop-2021-version-2211-crack-with-serial-number-with-license-code-latest-2022> <https://kendamahouse.com/adobe-photoshop-2021-with-license-key-registration-code-pc-windows/> <https://pascanastudio.com/adobe-photoshop-2021-version-22-0-1-free-download-x64-2/> <http://peoplecc.co/en/2022/07/05/photoshop-2021-version-22-1-1-install-crack-activation-download-2/> <http://aparatefitness.com/?p=21700> <https://rantucirec1972.wixsite.com/avergonro/post/adobe-photoshop-2020-crack-keygen-with-serial-number-free-pc-windows> <https://ryansellsflorida.com/2022/07/05/adobe-photoshop-cs5-with-serial-key-download-pc-windows/> [https://wakelet.com/wake/x\\_IQrCcgioqQnAavqz2Nc](https://wakelet.com/wake/x_IQrCcgioqQnAavqz2Nc) <https://weblekinggersoti.wixsite.com/uncombeyful/post/adobe-photoshop-2022-version-23-1-1-serial-key-keygen> <https://cecj.be/photoshop-cc/> [https://dincampinginfo.dk/wp-content/uploads/2022/07/Adobe\\_Photoshop\\_EXpress\\_keygen\\_generator\\_\\_\\_License\\_Keygen.pdf](https://dincampinginfo.dk/wp-content/uploads/2022/07/Adobe_Photoshop_EXpress_keygen_generator___License_Keygen.pdf) <https://onfililasys.wixsite.com/guitentmersprod/post/photoshop-2021-version-22-0-1-serial-number-and-product-key-crack-download-updated> <https://robertasabbatini.com/photoshop-2021-version-22-keygen-generator-free-mac-win/> <https://nooorasa.ru/2022/07/05/photoshop-cs5-license-key-full-free-download-3264bit-latest-2022/> <https://wakelet.com/wake/a0uQ4u8Ly2qpQ9FACdScu> [https://sourav.info/wp-content/uploads/2022/07/Photoshop\\_2021\\_Version\\_225.pdf](https://sourav.info/wp-content/uploads/2022/07/Photoshop_2021_Version_225.pdf) <https://serippyshop.com/photoshop-2020-version-21-crack-patch-free-download/> <https://shippingcasesnow.com/adobe-photoshop-cs4-full-product-key-march-2022/> <https://margheritapelaschier.com/adobe-photoshop-install-crack-win-mac-2022/> <https://www.pickupevent.com/adobe-photoshop-cc-2015-version-17-crack-full-version-free/> <https://www.indiaivf.in/wp-content/uploads/2022/07/laqneil.pdf> <http://www.africainquirer.com/adobe-photoshop-2021-version-22-4-3-download/> [https://www.7desideri.it/wp-content/uploads/2022/07/Adobe\\_Photoshop\\_CC\\_2019\\_Mem\\_Patch\\_\\_With\\_License\\_Key\\_Latest2022.pdf](https://www.7desideri.it/wp-content/uploads/2022/07/Adobe_Photoshop_CC_2019_Mem_Patch__With_License_Key_Latest2022.pdf) <https://richard-wagner-werkstatt.com/2022/07/05/adobe-photoshop-2021-version-22-4-2-activation-latest-2022/>